Smluvni ujednani

# **Ucastnicka smlouva LE hromadny**

Zákaznické centrum - Business 800 73 73 33 business@t-mobile.cz<br>www.t-mobile.cz

Rámcová smlouva \* 17561405

## Operator T-Mobile Czech Republic a.s. Tomíčkova 2144/1, 148 00 Praha 4 iC 649 49 681, DlC CZ64949681 Zapsaný v OR u MS v Praze, oddíl B, vložka 3787

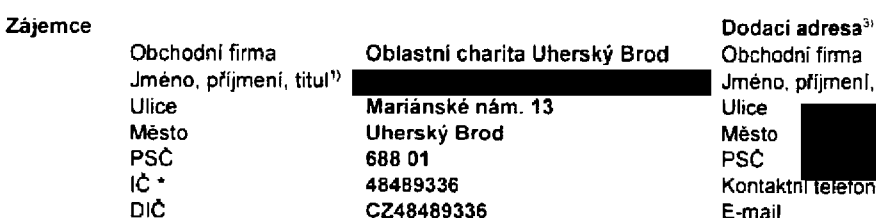

CZ48489336

Povinný subjekt pro registr smluv<sup>2)∗</sup> Ano⊠ Ne<sup>D</sup>

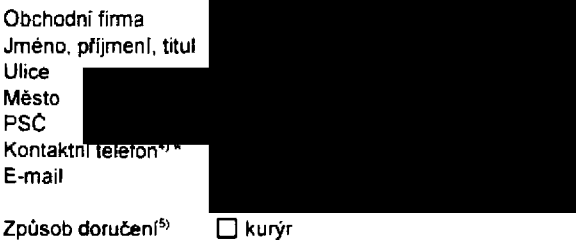

⊠ dobirka, Česká pošta

Operator a Zájemce timto uzaviraji Účastnické smlouvy v počtu telefonních čísel uvedených v Příloze č. 1. na základě kterých bude operátor Zájemci poskytovat Základní a doplňkové Služby elektronických komunikaci a související služby (dále souhrnne "Sluzby") v rozsahu, ktery si smluvni strany sjednaji, a Zajemce se zavazuje platit za tyto Sluzby fadne a vtas sjednanou cenu

E-mail

Doba trvání Účastnických smluv se řídi příslušným ustanovením Rámcové smlouvy specifikované v záhlavi tohoto formulare. Sjednana doba trvani začina bězet dnem aktivace sjednane Služby. Pokud v Ramcové smlouvě není uvedeno jinak. přecházi Účastnícká smlouva po uplynutí doby určité v ni sjednané do režimu doby neurčité

Obsah všech Účastnických smluv a jejich nedilnou součást tvoří tyto dokumenty (dále jen "Dokumenty"):

- podminky zachycené v tomto formulaři, včetné podmínek sjednaných v části formulaře Nastavení služeb a v Přiloze č.1,
- platné Všeobecné podminky společnosti T-Mobile Czech Republic a s. (také jen "Všeobecné podmínky"),
- platne Podminky zpracovávání osobních, identifikačních, provozních a lokalizačních údaju,
- platny Cenik sluzeb.
- další podmínky:
	- Podmínky zvoleného tarifu a dalších zvolených Služeb,
	- Podminky přenesení čisla,
	- Obchodní podminky T-Mobile služby m-platba,
	- Obchodní podmínky Platebnich služeb T-Mobile

Přednost Dokumentu se řídí čl. 2.2 Všeobecných podmínek, nikoliv pořadím uvedeným výše. Veškeré podmínky jsou k dispozici na [www.t-mobile.cz/nowzakaznik](http://www.t-mobile.cz/nowzakaznik)

Zájemce podpisem Účastnické smlouvy potvrzuje. že všechny tyto Dokumenty jsou mu známé a že s nimi bez výhrad souhlasí Operator upozornuje Zajemce, że v nekterých Dokumentech jsou ustanovení, která by mohla byt považována za překvapivá. Tato ustanovení jsou v Dokumentech vždy zvýrazněna (zejména podtržením). Zajemce prohlašuje, že se s těmito ustanovenimi podrobně seznámil a bez výhrad s nimi souhlasí. Zájemce se zavazuje seznámít s podmínkami všech Služeb, které si v pruběhu trvání Účastnických smluv aktivuje, přičemž podminky aktivovaných Služeb se stávají nedílnou součástí předmětné Účastnické smlouvy okamžikem aktivace Služby.

Podminuje-li zákon č. 340/2015 Sb., o registru smluv, ve znění pozdějších předpisů (dále jako "ZRS"), nabytí účinnosti Udastnicke smlouvy jejim uverejn§nim v registru smluv die ZRS. pak bez ohledu na ustanoveni pfedchozt vdty nabude Odastnicke smlouva ucinnosti nejdfive okamzikem jejtho uvefejndni v registru smluv die ZRS. Pokud tato Udastnicka smlouva podléhá povinnosti uveřejnit ji v registru smluv, smluvní strany se výslovné dohodly na tom. že v souladu se ZRS smluvni strany v ramci uveřejněni teto Učastnické smlouvě v registru smluv začerní veškeré osobní údaje a obchodní tajemstvi v teto Udastnicke smlouve obsa2end

Zájemce a Operátor se dohodli, že informace o uzavření a změnách Účastnických smluv bude Operátor Zájemci zasílat do schránky T-Box umistěné na zákaznickém účtu Zájemce na portálu Můj T-Mobile (dale jen "schránka T-Box"). Potvrzení zasílaná do schranky T-Box nemaji charakter potvrzujiciho obchodnlho dopisu. Operator rovndz nebude pfihlizet k potvrzeni o uzavfeni Udastnicke smlouvy zaslane Zajemcem a takovd potvrzeni tak nebude mit vliv na obsah teto Udastnicke smlouvy.

### Podpisy Dne 26.7.2017

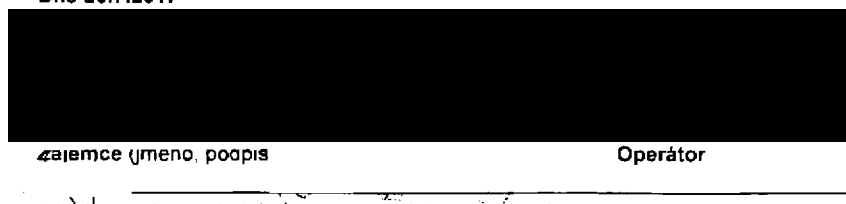

1) Vyplinte prosim. identifikačni udaje osoby oprávněna jadnat jmenem Zajemce

.<br>2) Označta Ano" v pripadě, že podmířuje-li zákon č. 340/2015 Sb., o registru smluv, ve znění pozdějších předpisů, nabyti účinnosti Učastnické smlouvy jejím uveřejněním<br>- v registru smluv. V opačném případě ožnečta "Ne"

3) Uvedte, prosim, dodaci adresu pro zasłáni objednaných SIM karet a zboži, je-li odlišná od adresy uvedené u Zájemce.

4) Pokud zasíláte objednávku pomoci elektronických prostředků, uvedte jméno a příjmení osoby oprávněné jednat za Zájemce e kontaktní telefon (kontaktním telefonem<br>se rozumí tel, číslo vedené u Operátora na osobu oprávněnou

5) Vyberte způsob doručení Kurýr/Česká pošta

6) Platí v případě že je kolonka označena křížkem

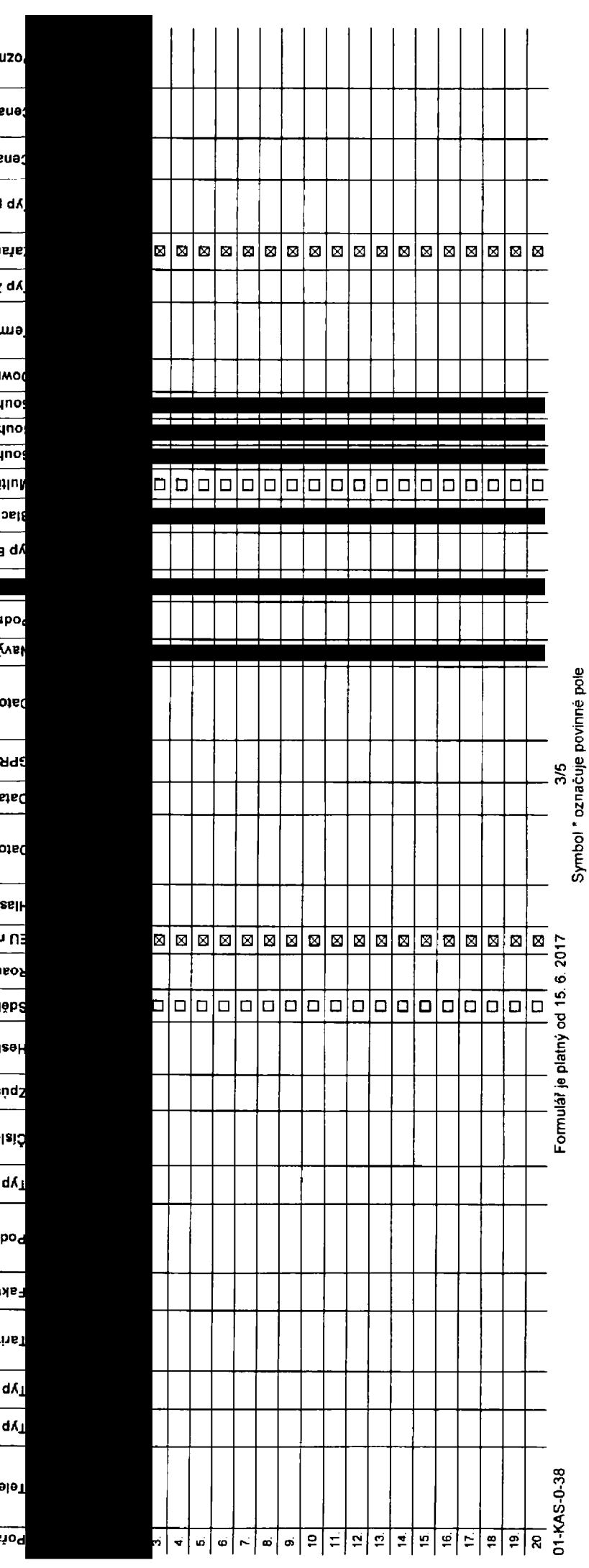

## <sup>(EE</sup> BAMBI

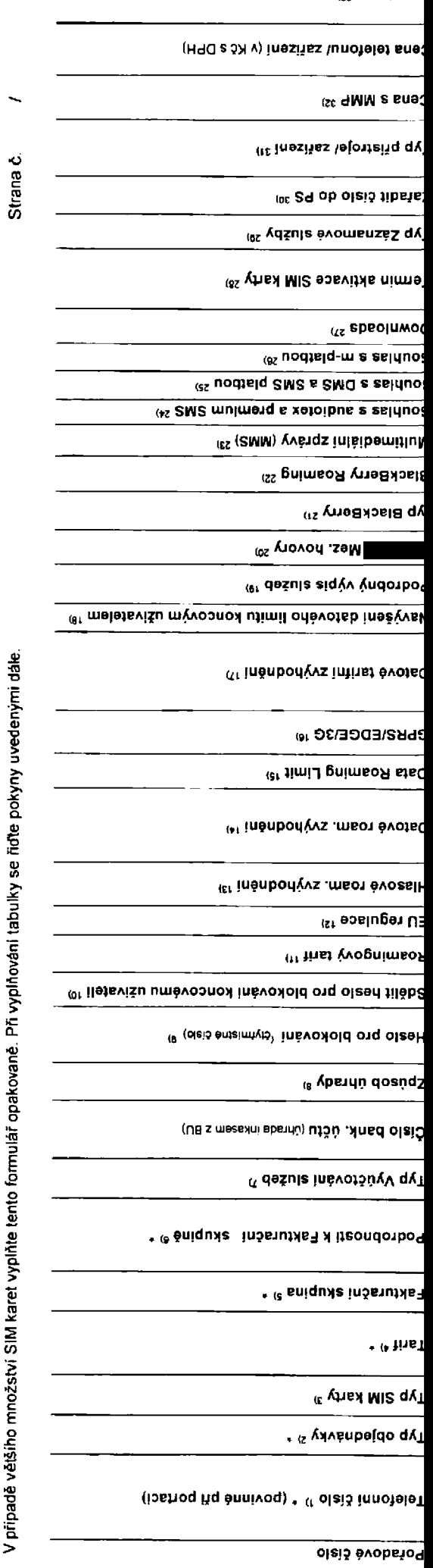

Seznam Účastnických smluv

Přiloha č.1

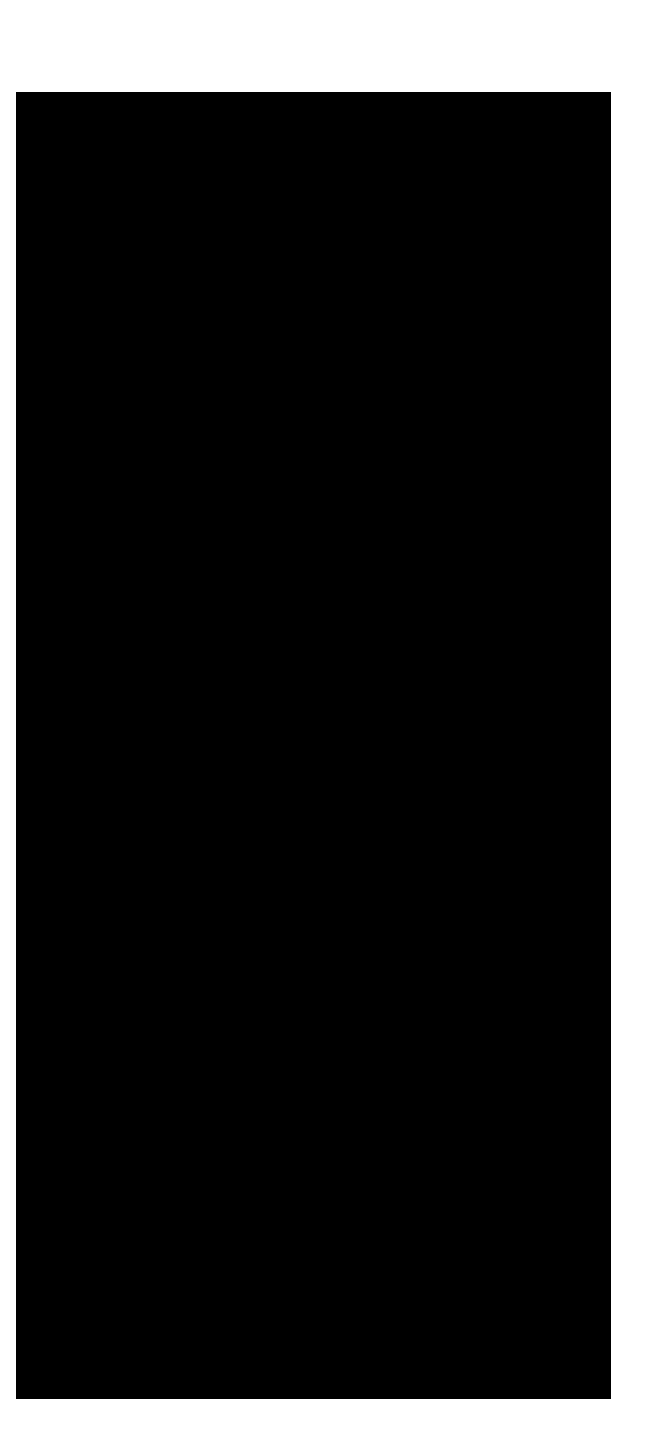

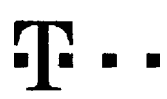

# **Pokyny pro vyplnovam**

- 1) Vyberte číslo z vaši rezervované číselné řady nebo uvedte existující tel. číslo, jedná-k se o migraci z Twistu nebo přehos čísla od jiného mobilního operátora
- 2) A (aktivace nového telefonního čísta) M (migrace přechod z předplacené karty na paušální tanři. P (přenesení telefonního čísta od jiného operátora)
- 3) Typ SIM karty. U (Universal SIM karta), W (Twin Universal SIM karta). V připadě navyplnění bude dodána Universal SIM karta, která kombinue všechny vekkosti (min), micro a nana)
- 4) Minutové tarify (T=Tarif) T30, T60, T300, T500, T500, T1500, P120 (tarif Profi 120) PNM1 (Profi na miru 1), PNM2 (Profi na miru 2), PNM3 (Profi na miru 3), PNM4 (Profi na miru 4), PNM5 (Profi na miru 5), PNM5 (Profi na **to urnoirtuje veie RSJ (K\*Kredil) K15Q K2B0, K45D, K7Q0, K1200. K2000, MychB.**

.<br>Inviové a kreditní tanty nelze v rámci jedné Rámcové smlouvy kombinovat. Pokud požadujele taní ve zvyhodněné verzi HIT, připáše ke zvolenému taníu "HIT" (např. T30HIT). Delové tarify, M2M M2M P (M2M Premium), iB (internet Basic) iS (Internet Standard), ICS (Internet na cesty Standard) IP (Internet Premium), ICP (Internet na cesty Premium) IPP (Internet Premium Profi). IK (Internet Komplet 1,5 (Mobilni internet 1.5GB). MI 3 (Mobilni internet 3GB). MI 10 (Mobilni internet 10GB). MI 30 (Mobilni internet 30GB). PIBD (Pevný imernet baz drátu). **Specialni Unity HP dartf Happy Panned**

- **5) JiiewstujlcbstAvajici fakturaCni skupina -5. nova faklurainl skupina- <sup>N</sup>**
- Pokud chcete SIM karlu přidružit k stávajícímu Vyúčtování služeb, vyplňte číslo nebo název již vybraného existujícího Vyúčtevéní služeb .<br>Pôkud chcele nové Vvůdování služeb vvolňte iméno, přimení a lakturační adresu (ukce, č., město, PSČ) nového Vvůdování služeb. V oňovné, že chcete nové Vvůdování služeb, která ste nadeňnovali o někok řádků této objednávky **vyie. vypiflte .viz raaok** *xf.*
- 7) Vypířite P (papírové) E (elektromcké), Pokud zvolite prázdné poličke, bude Vám nastaveno papírové Vyúčtování služeb
- Způsob uhrady se vyplňuje pouze u nového Vyúčtováni služeb. Typy. PP (pošt. Poukázka), BÚ (převod z bank, účtu), I (mkaso z bank, účtu)
- 9) Povinné čtyřnistné heslo používané pro blokování SIM karty na Zákaznickém centru (nauř. při krádeži) Heslo může být spoječné pro všechny SIM karty nebo pro každou SIM kartu indivoujání. Z bezpečnostních důvodů nem možné **pou2ll lyto kombinace** 0000**. 1234.4321.1111.2222.3333,4444.5555.0000. 7777.061)6 9999**
- 10) Várni zvolené nebo náhodně vygenerované hesio (viz kolonka 9) nebude po aktivaci či migraci odesiáno koncovému užívateli prostřednictvím SMS. Chcete-k sděři hesio pro blokování koncovým užívatelům, zvolke křižek 83 (Pl u aktivac*i či migraci, u přenesení mobiního taleforního čísla od jného operátora se SMS nezesilé). Pro zjištění nesla kontaktuja prosim Zákaznoké centrum - Business (tel.: 600 73 73 33)*
- 11) Roamingové taníy H (Happy roaming), HH (Happy Holiday roaming), TR (T-Mobile Roaming), TRS (T-Mobile Roaming Start) V připadě, že kolonku nevyplníte, nebude roaming aktivován
- 12) E označení znamená, že s aktivaci služby roammo dojde k automatickémy spuštěni účtovani roamingového provozu dle podmnok EU requisce. V připedě, že si nepřejete aktivovat se zvoteným roamingovým tanfam účtovámi dle EU .<br>Magulace, odznacte ⊡. Úctovani roamingového provozu dle podminek EU regulace nebude zapnuté i v připadě označení ⊠ u zákazníků, kteří mají vysloveny nesouhlasu v Rámcové smlouvě. Veškere informace o EU regulacia účtován **provozu nalfizneie na www t.Tnoblie cz'eu-feoulace.**
- Hissova rozmingová zvýhodnění C (Cestovatel) EU (Roamingové zvýhodnání EU), ST (Standard toto mam, zvýhodnání je určeno pouze pro zákazniky, letichž Rámcová smlouva to umožňuje). Pokud si rezvolite žádné z výše uvedených zvýhodněni a zároveň Vám bude aktivována služba maming (platné pouze pro tim mamingu HH H), bude Vám automaticky nastaveno Rogminovié zvýhodnění EU. Některá maminová zvýhodnění sou navzájem vylučtelná. Více **informaci naleznete v akiuAmim Cerwku.**
- 14) Datová roadsňová zvybodnění: DRE 10 (Datový mamino Evropa 10 MB), DRE 18 (Datový roamino Evropa 15 MB), DRE 20 (Datový namino Evropa 20 MB), DRE 10 (Datový mamino Evropa 30 MB), DRE 50 (Datový mamino Evropa 50 MB) DRE 150 (Datový roaming Evropa 150 MB), DEU (Datové roamingové zvyhodnění EU), TSD Z1 (Travel & Surf na den, z0ma 1), TSD Z2 (Travel & Surf na den, zóna 2) TSD Z3 (Travel & Surf na den, zóna 3), pokud máte zájem o aktivaci jiného typu baličku Travel & Surf. uvedle to do poznámky, DS 20 (Data Svět 20 MB), DS 100 (Data Svět 100 MB) DS 200 (Data Svět 200 MB): DS 500 (Data Svět 500 MB): DS 1000 (Data Svět 1 GB). Pokud si nezvolite žád z vyše uvedených zvyhodnění a zároveň Vám bude aktivována služba Roaming (platně pouze pro typ roamingu HH, H), bude Vám automaticky nastaveno Datové roamingové zvýhodnění EU (EU + DEU). Některá roamingová zvyhodnění **)&ou nevzAjem vyluOletoA. bkiii mformace k dispayici na ZAkaznickAm cenlru.**
- 15) Data Roaming Limit: D1 (495,67) D2 (1 196.35) D3 (4 132.23), D4 (8 264 46), D5 (14 676.03), D6 (26 445.28), X (DRL nebude aktivován) V připadě, že kolonku nevyplnite, bude aktivován irnit 495.87 Služba není kompatibini nékterymi vybranymi datovými baličky. Uvedené limity jsou v Kč bez DPH. Měsíční limit pro kontrolu učtovaného množství dat v rozmingu. Po jeho dosažení je datový přenos v rozmingu zablokován
- 16) Vycime 1 (zamezil vše), 2 (zamezil dala v roamingu), 3 (povolit vše). Pokud nevyberste ani jednu možnost z roletky, piali venante 3 -covolit vše. V případě, že vyberete variantu 2 nebo 3 a nemáte v podminkách Rámcové s na účtování GPRS, bude aktivována služba internet v mobilu na den. Více informací o této službě naleznete na www.t-mobile.cz.
- 17) Datová tarifni zvýhodnění Suri+, Surf&Mail+, Internet+, IM Standard (Internet v mobilu Standard), IM Klasik (internet v mobilu Klasik, IM Premium (internet v mobilu Nasik), M Premium (internet v mobilu New OM DAO MI (M internel 400 MB). MI 1,5 GB (Mobilini Internet 1,5 GB). MI 3 GB (Mobilini internet 3 GB). MI 10 GB (Mobilini internet 10 GB), MI 30 GB (Mobilini imprinet 30 GB). Choete-is aktivovat slatickou IP adresu pro intramet a/nebo iormulář "Žřízeni stejcké (Pladresy služby T-Mobile GPRS/EDGE". Zvýhodnění internel v mobilu je automaticky slednáno na dobu neurôtou. V případě požadavku doby určite vyplňte do poznámky
- 18) Navýšení datového kmitu koricovým uživatelem: Povolení koncovým uživatelům provádět zpoplatněné navyšování datového kmitu o 1000 MB bez nuřné znalosti administrátorského hrsta. Pro povolení zvole křížek
- 19) Typ Podrobného výpisu služeb. E (elektronicky Podrobny vypis služeb) T (hělený výpis služeb). ET (elektronický i slátný Podrobný výpis služeb). Pokud zvojile prázdné poličko, podrobný výpis nebude nastaven
- **20) Blokoval Mezinrtrodnl hovory oznaieninn lAlo kolonky budou zabfokovflny MezinArodni hovory**
- 21) Typ BlackBerry, 1 (BES BlackBerry), 2 (BIS BlackBerry Internet Service), 3 (BES+BIS = BlackBerry + BlackBerry Internet Sarwoe), 4 (BlackBerry FMM Requisited)
- **22) BlackBeny Roammg oznafianim tAio kolonky bude aktivovAn BlackBerry Roaming**
- 23) Multimediálni zprávy (MMS): označením této kolonky budou aktivnyány multimediální zprávy (MMS) V připadě nevyplnění je nastavena blokace (MMS)
- **24) Audioiex <sup>a</sup> premium SMS zvohe kfiiek B pro moinoet vyuiivat. kolonku nectne prAzdnou □ pro btokacl**
- **25) DM\$ <sup>a</sup> SMS platby zvolte kfiiek B pro moinoa vyuiivat. kolonku nechte prAzdnou □ pro btohaa**
- **20) nvPietba (platba pfes mobil) Zvolte kfiiek B pro moinost vyuiivat. kolonku nechie prAzdnou □ pro blokad**
- 27) Vypíňie 1 (Bickováno vše), 2 (Biokovány uvltaci tóny), 3 (Biokováno vše kromé uvšacich tónů), 4 (Povořit vše). V připadě nevyplněni bude naslavena vanánta (Povolit vše)
- Vyplňte jednu z variant terminu aktivace dodaných StM karel. V připadě, že kolonku nevyplnite, bude uplatněna varianta A. A SIM karia bude aktivována v 00:00 hod v den následující po dni dodáni, DD.MM SIM karia bude aktivována v 00:00 hod, v den dle vašeho přáni, ale ne dhve než v následující den po dni dodání (DC - den MM - měsic), CSIM kari **bude** aktivována na základě veší telefonické žádosti Budou-il spinény vešketé podmínky nutně pro uzevření Účastnické smlouvy, potvrtí Operátor Objednávku aldivací SIM karel a to ve lhůté 30 dnů (aktivace s telefonem za zvýhodnénou cenu) nebo 2 měsíců (aktivace samostatné SIM **akttvace s telefonem za zAkiadni cenu) ode dne pfijeti ObjednAvky, pokud ZAjemce nepoiAdA o dfiviji akbvaci**
- .<br>29) Typy Záznamové služby H = Hlasová schránka. R = Registr zmeškaných hovorů, N = žádná. Pokud zvolike prázdné poličko, nebude Várn nastevena žádná Záznamová služba.
- 30) Označením této kolonky dode k zařazení SIM kany do PS bez jakýchkohy dalších nastavení nebo restrikcí. Pokud chcete nastavení spachkovet, použile formulář Obednávka PS
- Pokud objednáváte k SIM karié také mobini telefon/ zeřízeni za zvýhodněnou cenu uvedla požadovaný typ telefonu/ zařízení z aktuání nabidky Operátora pro Kilčové zákazníky. Pro objednéní přisušenství nebo mobiního telefonu zalizeni za nedotovanou cenu kontakturie Zákaznické centrum – Business **od nebo province za zalizeni** nebo business@t-mobile.cz) připadně použite šablonu Objednávka zboží, umístěnou na internetovych strankách T-Mobile
- .<br>32) Vypiňte ANO v případě, že uzaviráte Účastníckou smlouvu na dobu určitou a Vámi zvolené zařízení zakuálního caniku umožňuje využší zvýhodněné ceny. V případě, že se jedná o nedotované zařízení, kolonku nevypiňujte.
- 33) Do kolonky Poznámka můžete uvěst další požadavky, např. taníni zvýhodněm. V připadě migrace z předplacené služby Twist uvedte v poznámce čísio SM karty ICCID (19mistný čísehy kód uvedený na spodní straně SM karty)